# **ZOS – OPAKOVÁNÍ**

**L. Pešička**

## ZÁKLADNÍ PRAVIDLO

Důležité je znát nejen **fakta**, ale **porozumět** jim a zasadit je do kontextu celého OS

#### Př.

algoritmus Second Chance využívá bitu Referenced tak, že … (**fakta**)

a kdy Second Chance použijeme? (**porozumění**) když je RAM plná a potřebujeme uvolnit rámec pro stránku, kterou potřebujeme mít v paměti

# OS – PROSTŘEDÍ PRO BĚH UŽIVATELSKÝCH APLIKACÍ

#### **Uživatelská aplikace (proces) nemá přímý přístup k HW**.

Proč? Co by se mohlo stát? mohla by třeba smazat celý disk, i s OS Jak ale tedy zařídit např. přístup k disku? **systémovým voláním**

- požádám OS, aby pro mě akci vykonal
- OS zkontroluje, zda na to mám oprávnění a pokud ano, tak ji vykoná, nestane se tedy nic nepatřičného

# SYSTÉMOVÉ VOLÁNÍ

někam, typicky do registrů uložím:

- jakou službu OS chci volat (číslo služby)
- jaké další parametry musím k dané službě uvést (chci-li otevřít soubor, musím říct jaký, chci-li zobrazit řetězec, musím říct na jaké adrese začíná a jak je dlouhý)

#### požádám o systémové volání:

- sysenter
- nebo INT 0x80
- systém se následně přepne do privilegovaného režimu a jádro vykoná požadovanou službu

### VEKTOR PŘERUŠENÍ

motivace:

Stisknu klávesu na klávesnici, jak systém pozná, jaký podprogram má vyvolat?

od HW zařízení vede **drát** do řadiče přerušení jak z drátu číslo 5 pozná, že chceme vykonat podprogram na adrese 20100 jako obsluhu přerušení?

- $\Rightarrow$  vektor přerušení představuje pole
- $\Rightarrow$  index do pole číslo drátu
- $\Rightarrow$  obsah pole adresa podprogramu
- $\Rightarrow$  tedy zde vektor\_preruseni[5] = 20100

# JAKÁ HW ZAŘÍZENÍ SE TYPICKY POUŽÍVAJÍ A GENERUJÍ PŘERUŠENÍ?

- časovač
	- každý tick časovače obsluha přerušení (navýší počet tiků, určí, zda není potřeba např. pustit plánovač a přeplánovat proces)
- **o** klávesnice
	- zadáme znak na klávesnici a potřebujeme, aby jej někdo zpracoval
- síťová karta
	- přišel packet s daty, je třeba jej zpracovat
- **o** disk
	- mám data, o která bylo žádáno

# PROČ JE DŮLEŽITÉ CHRÁNIT VEKTOR PŘERUŠENÍ?

- s hodnotami ve vektoru přerušení může manipulovat jen systém..
- jak by ho mohl využít virus?

např. na indexu 5 budeme mít adresu podprogramu, který se vykoná při vstupu z klávesnice, např. 20 100

kdyby se škodlivému viru povedlo změnit na indexu 5 na hodnotu např. 100 000, kde je náš škodlivý program, který uloží kód klávesy někam a na konci by zavolal původní kód na adrese 20 100

# CO ZNAMENÁ INT X?

- instrukce v assembleru pro x86 procesory, která generuje sw přerušení
- x je v rozsahu 0 až 255
- paměť od 0 je 256 4bytových ukazatelů (celkem 1KB), říkají kam skočit v paměti pro podprogram obsluhující přerušení – vektor přerušení
- HW interupty jsou mapovány na dané vektory prostřednictvím **programovatelného řadiče přerušení**
- $\bullet$  INT 0x80
	- v 16kové soustavě 80, dekadicky 128
	- pro vykonání systémového volání
	- do 32bit EAX registru se dá číslo funkce, kterou chceme

#### PREEMPTIVNÍ X NEPREEMPTIVNÍ

- pokud je proces **nepreemptivní**, nemůžeme ho přerušit a vystřídat jiným procesem, když on nechce, tedy v nevhodný okamžik – uvnitř kritické sekce
- většina systémů dnes používá preemptivní procesy – musíme řešit kritické sekce
- zatímco uživatelské procesy jsou preemptivní, jádro OS může být nepreemptivní (kooperativní), novější jádra např. Linuxu můžeme zkompilovat i jako preemptivní (je třeba lépe uvnitř ošetřit)

# TYPY JÁDRA OS

#### monolitické: příklad Linux

- souborový systém typicky v jádře
- vliv na stabilitu celého systému
- ale může být fs i v userspace FUSE

#### mikrojádro: příklad GNU/Hurd

- kolekce serverů běží na mikrojádru GNU/Hurd nebo L4
- servery: souborový systém, síť, …

hybridní: Microsoft Windows

# INFO O SYSTÉMECH (WIKIPEDIA)

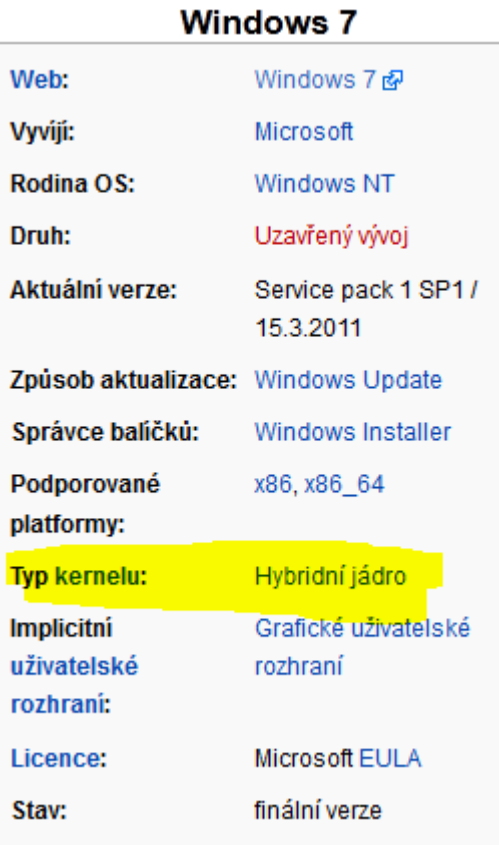

#### Linux

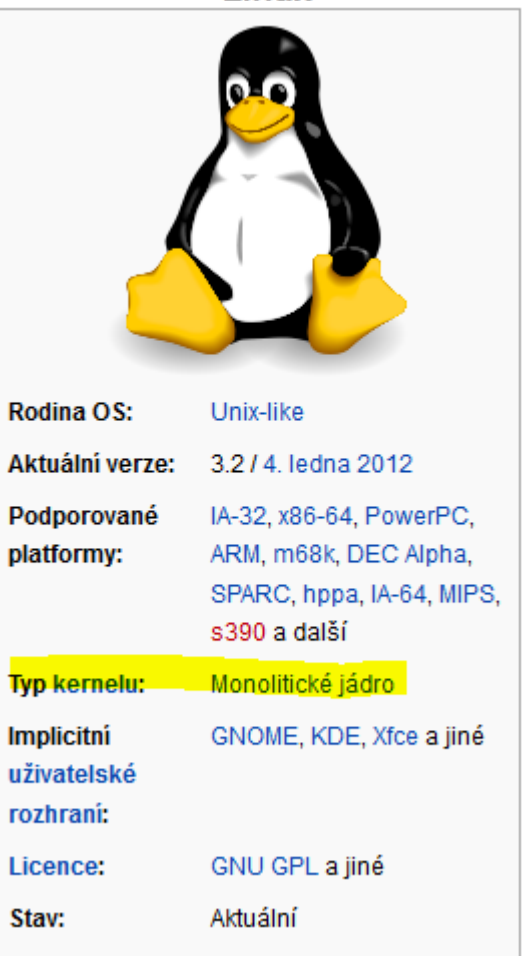

# PŘÍSTUPOVÁ PRÁVA

#### základní Unixová

- u, g, o, .. a
- $\bullet$  r, w, x
- chmod 777 ahoj.txt
- chown

#### o ACL

- daleko komplexnější, např. NTFS (včetně např. dědění)
- seznam spjatý s každým souborem

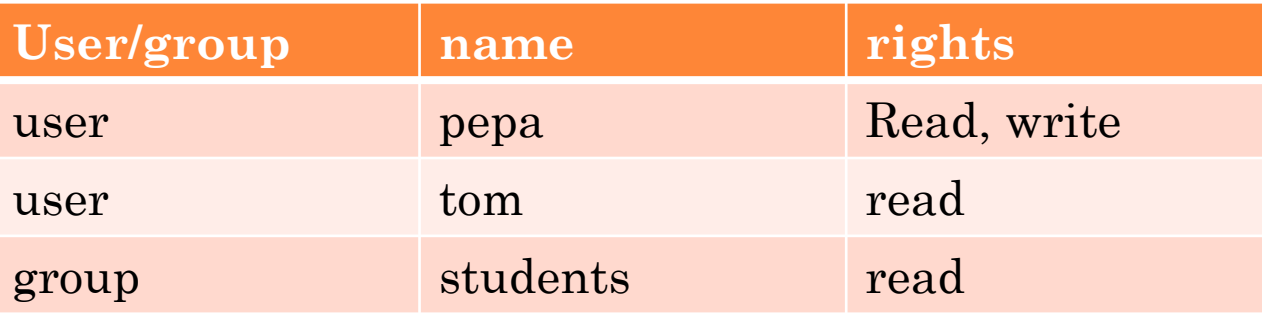

#### IDENTIFIKÁTORY

- PID id procesu, getpid()
- **o** PPID id rodiče, getppid()
- o TID id vlákna
- UID id uživatele

#### příkazy: id, ps

# NOVÝ PROCES VYKONÁVAJÍCÍ NĚJAKÝ PROGRAM

Windows:

### **CreateProcess()**

– proces bude vykonávat kód dle uvedeného programu

Linux:

kombinace **fork()** a **exec()** fork – nový proces (nový PID), ale stejný kód, liší se jen návratovým kódem forku exec – nahradí kód, který daný proces vykonává

(exec většinou tvar execv, execve aj.)

#### JAK FUNGUJE SHELL?

shell – příkazový interpret, známe /bin/bash

- shell čeká na zadání příkazu
- shell se naforkuje
- co mu zadáme na příkazovou řádku pustí execem
- čeká na dokončení tohoto potomka (není-li &)
- a pak se cyklus znovu opakuje

#### SYSTÉMY S ČASOVÝM KVANTEM

Jakou vlastnost potřebuje mít operační systém, aby mohl plánovat procesy po časových kvantech?

 $\Rightarrow$ musí mít časovač

každý tick časovače – hw přerušení (drát, přerušovací vektor, obsluha přerušení) v rámci obsluhy přerušení zvýší počitadlo tiků po určitém počtu tiků – uplynulo kvantum – plánovač zjistí kdo dál poběží – dispatcher přepne kontexty procesů

#### I-UZLY

#### o jeden i-uzel odpovídá jednomu souboru

- název souboru není součástí i-uzlu
- v adresáři je přiřazení (název souboru, číslo iuzlu)

mějme v adresáři následující položky: ahoj.txt 60 cau.txt 60 kuk.txt 61

ahoj.txt, cau.txt – hardlinky (příkaz ln) na stejný iuzel, tedy na stejný obsah souboru

### FAT TABULKA

- disk posloupnost datových bloků rozdělení disku:
- boot sektor
- alokační tabulka souborů (FAT)
	- obvykle 2 kopie hned za sebou
- Kořenový adresář
	- kořen hierarchie adresářů

# NTFS

- o fragmenty
- chceme se přiblížit kontinuální alokaci, která je nejvýhodnější
- v ideálním případě 1 soubor 1 fragment

pojem defragmentace disku - u FAT, NTFS

# DOPORUČENÍ

- courseware prezentace přednášek
- courseware nahlédnout i KIV/OS, příp. KIV/PPR
- courseware opakování
- portál s otázkami ([http://students.kiv.zcu.cz/teri/\)](http://students.kiv.zcu.cz/teri/)

#### **OPAKOVÁNÍ!!**

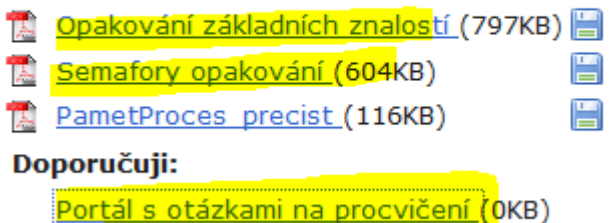